Multi-channel signals with programmable inter-channel phase ===========================================================

This solution requires a C-size VXI cage, a control card, an E1420A counter and, if more than two E1440As are used, an E1366A switching unit.

# Features and benefits

--------------------- -Slave E1440A frequencies can be a multiple of master frequency. -Channels can be independently modulated (AM or PM). -11-digit frequency resolution. -Phase accuracy /-2 degree at 20 MHz (even better at lower frequencies due to counter's 200 ps time-interval resolution).

 -Output waveforms need not be the same, and are selectable from: sine (up to 21 MHz), square or triangle (up to 11 MHz),

 and ramp (up to 11 kHz). Minimum frequency is 1 uHz. -5 ppm stability, if E1440As are daisy-chained. Can be improved by using the counter reference. -Independent amplitude 1 mVpp to 10 Vpp into 50 ohm. Option 001 provides 4 mVpp to 40 Vpp into 500 ohm.

#### Application example: Navigation Systems ---------------------------------------

Test of vehicle receivers used in Decca-type location systems requires a number of synthesizers to simulate the signals from a number of fixed transmitters. The frequencies, which are multiples of the master transmitter frequency, must not only be phase-locked, but also of programmable phase so that receiver performance can be verified for any vehicle position.

#### Setting up for the first time

-----------------------------

After inserting the modules in the VXI-cage, the front panel connections shown in the following diagram must be made. Additionally, the counter's 10 MHz reference can be "daisychained" to all E1440As; this however is not essential, the VXI-internal CLK10 line can be used instead.

a) Two channels

Master E1440A (left)

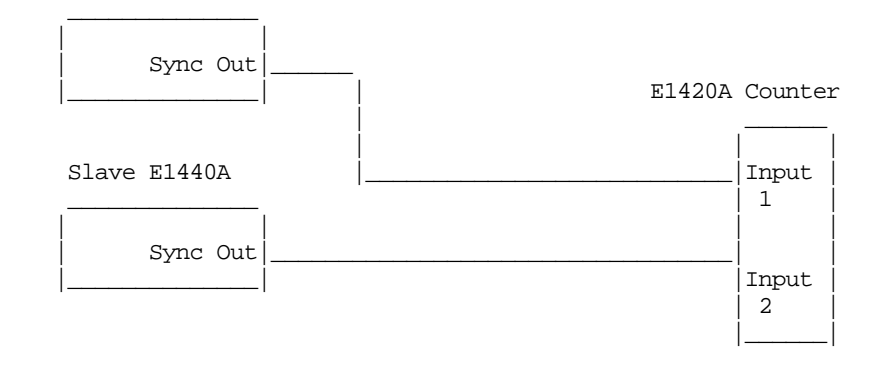

### b) Three to five channels

Master E1440A (furthest left)

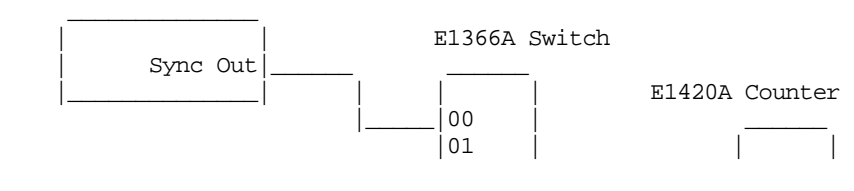

## Page 1 of 8

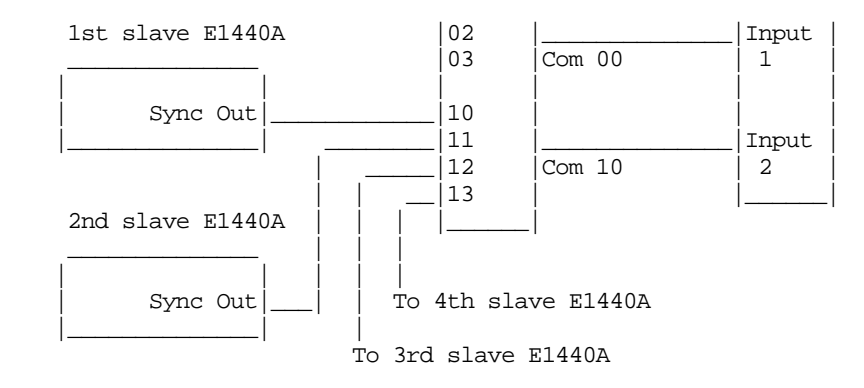

Try to keep the Sync Out path lengths as equal as possible. The same applies to the main outputs. Perform a phase measurement at the device and note any offset needed. With propagation times equalized, the phase accuracy lies in the range /-1 to /- 7 degree depending on waveform and amplitude mix, and frequency.

From here on, correct phase relationship is simply a matter of setting each slave to the required phase. Subsequently, whenever frequency, waveform or amplitude are changed, a phase-cal should be performed. If more than one counter is detected, the one with the lowest slot number will be taken.

Also, the current settings of the counter and switch are stored. This is to allow the counter to be used for other measurements. After the phase calibration, the previous counter settings are automatically recalled.

The calibration is done by the subprogram Sc\_calibrate, which first measures the time delay between the positive slopes of the sync signal from the master device (which is used as a reference) and the sync signals from the slaves. It then calculates the phase error between master and slave and adjusts each slave so that all channels are in phase with the master.

After calibration, the program sets the different E1440A's to the desired phase values. Then, as mentioned above, counter and switch are returned to their previous settings.

Automation ----------- UNSUPPORTED programs are attached: 1. PHASECAL: provides a user interface and phase-calibrates automatically. 2. ERRORHANDLING: a utility for use in any application where self-test is to be implemented. The programs are in HP Basic and stored as ASCII files (use the HP Basic command GET to load the file). PHASECAL implements phase calibration for up to five HP E1440As. If a daisy-chained reference signal is used instead of VXI line CLK10, change line 109 from: 109 OUTPUT Hpib E1440(I,2);":SOURCE:ROSC:SOURCE CLK10" ! CLK10 is ref  $t \cap$ : 109 OUTPUT Hpib E1440(I.2); ": SOURCE: ROSC: AUTO ON" ! Daisy chain ref

Initially, the routine detects the cards in the VXI-cage (SUB Sc\_getdev) and assigns the E1440A with the lowest slot number as master, the one with the next higher slot number will be slave 1, and so-on. If more than one E1420A counter is detected, the one with the lowest slot number will be taken.

Also, the current settings of the counter and switch are stored.

This is to allow the counter to be used for other measurements.

The calibration is done by the subprogram Sc\_calibrate, which first measures the time delay between the positive slopes of the sync signal from the master device (which is used as reference) and the sync signals from the slaves. It then calculates the phase error between master and slave and adjusts each slave so that all channels are in phase with the master.

After calibration, the program sets the different E1440's to the desired phase values, and returns the counter and switch to their previous settings.

```
1 ! PHASE CALIBRATION UTILITY (IN RMB) FOR A MASTER E1440A
2 ! WITH UP TO FOUR SLAVE E1440As.
3 !
4 ! E1420A COUNTER MUST BE INSTALLED IN THE SAME MAINFRAME.
5 !
6 ! IF THERE IS MORE THAN ONE SLAVE, A PROGRAMMABLE CO-AX 
7 : SWITCH WILL ALSO BE NEEDED. THIS PROGRAM USES THE R
     ! E1366A SWITCH
9 !
10 !<br>11 !
11 !
12 REAL Counter 1 HPIB-address of E1420 e.g. 71605<br>13 REAL Switch 1 HPIB-address of Switchbox
                      ! HPIB-address of Switchbox
14 REAL Master 1 HPIB-address of master E1440<br>15 REAL Frequency 1 Frequency of master E1440
                    ! Frequency of master E1440
16 REAL Master_phase ! Phase of master E1440 after calibration
17 REAL Slave(1:4) ! HPIB-addresses of slave E1440's, 0 for
                         unused slaves
18 INTEGER Slave_multi(1:4)
19 REAL Slave_phase(1:4) ! Slave phase after cal
20 REAL Error : Return value: 0=cal ok, 1=timeout<br>21 INTEGER Pm cal : 0: CALIBRATION WILL BE DONE FOR P
21 INTEGER Pm_cal ! 0: CALIBRATION WILL BE DONE FOR PM BY
                           SWITCHING OFF/ON PM INPUTS
23 ! THIS MAY CAUSE FOR SQUAREWAVES A PHASE
                24 ! SHIFT OF 180 DEGREES
25 !<>0: FOR SQUAREWAVES WITH PM, THE PROGRAM WILL
26 ! CALIBRATE WITH PM SWITCHED ON AND ASK
27 ! TO DISCONNECT/CONNECT THE CABLES TO THE
28 ! PM INPUTS. THIS PROTECTS FROM THE PHASE
29 ! SHIFT, BUT NEEDS MANUAL MODIFICATIONS OF
                ! THE TEST CABLE CONNECTIONS
21 132 Frequency=1500
33 Slave_multi(1)=1<br>34 \cdot\frac{1}{2}35 REAL Hpib ! incl sec addr. Used only for Sc_getdev subpgm
36 Hpib=71600 ! HAS TO BE CHANGED TO VALID ADDRESS
37 CALL Sc_getdev(Hpib,Counter,Switch,Master,Slave(*)) 
                 ! assign dev addresses
38 ICALL.
39 !!c_calibrate(Counter,Switch,Master,Frequency,
                  Master_phase, Slave(*),
40 !!Slave_multi(*),Slave_phase(*),Error,Pm_cal)
41 FND
42 !
43 !======================================================
44 SUB Sc getdev(Hpib,Counter,Switch,Master,Slave(*))
! CHECK DEV ADDRESSES<br>45 . This subprogram is
       45 ! this subprogram is only used to show how the 
          configuration of the VXI
46 ! -mainframe can be detected automatically. It is 
           not needed for calibration
47 INTEGER I, Devnumber, Count, E1440a, E1420a, Sbox
48 !!REAL Mfg,Dummy,La(1:13),E1440(1:5,1:2),Slot,Dev,
49 !!Switchbox(1:3,1:2),E1420(1:3,1:2)
50 DIM Dev$[20],Dummy$[200],Dlad$[50]
```

```
51 Counter=0<br>52 IF NOT Hp
     52 IF NOT Hpib THEN SUBEXIT
53 ON TIMEOUT INT(Hpib/10000),5 GOTO Timeout_error
54 Dev=Hpib
55 OUTPUT Hpib;":VXI:CONF:DNUM?"
56 ENTER Hpib;Devnumber<br>57 OUTPUT Hpib;":VXI:CO
57 OUTPUT Hpib;":VXI:CONF:DLAD?"<br>58 ENTER Hpib;DladS
58 ENTER Hpib;Dlad$
59 FOR I=1 TO Devnumber<br>60 La(I)=VAL(Dlad$)
      La(I)=VAL(Dlad$)
61 Dlad$=Dlad$[POS(Dlad$,",") 1, LEN(Dlad$)]<br>62 OUTPUT Hoib;": VXI: CONF: DLIS? "& VAL$(La(I
62 OUTPUT Hpib; ":VXI:CONF:DLIS? "&VAL$(La(I))<br>63 ENTER Hpib;Dummy,Dummy,Mfg,Dummy,Slot,Dumm
        ENTER Hpib;Dummy,Dummy,Mfg,Dummy,Slot,Dummy$<br>IF Mfg=4095 THEN 1 manufacturer hp ?
64 IF Mfg=4095 THEN ! manufacturer hp ?
65 La(I)=INT(La(I)/8)66 Dev=Hpib La(I)<br>67 OUTPUT Dev; "*I
67 OUTPUT Dev; "*IDN?"<br>68 ENTER Dev; DummyS
         68 ENTER Dev;Dummy$
69 Dummy$=Dummy$[POS(Dummy$,",") 1,LEN(Dummy$)]<br>70 Dummy$=Dummy$[1.POS(Dummy$.".")-1]
         70 Dummy$=Dummy$[1,POS(Dummy$,",")-1]
71 SELECT Dummy$<br>72 CASE "E1440A"
72 CASE "E1440A"<br>73 E1440a=E1440
73 E1440a=E1440a 1<br>74 Count=Count 1
74 Count=Count 1<br>75 IF Count<6 TH
75 IF Count<6 THEN<br>76 E1440(Count 1)
76 E1440(Count, 1)=Slot<br>77 E1440(Count, 2)=La(I
           E1440(Count, 2)=La(I)
78 END IF<br>79 CASE "E
        CASE "E1420A"
80 E1420a=E1420a 1
81 E1420(E1420a,1)=Slot<br>82 E1420(E1420a,2)=La(I
          E1420(E1420a,2) = La(I)83 CASE "SWITCHBOX", "E1472A"<br>84 Sbox=Sbox 1
84 Sbox=Sbox 1<br>85 Switchbox(S)
85 Switchbox(Sbox, 1)=Slot<br>86 Switchbox(Sbox, 2)=La(I
86 Switchbox(Sbox, 2)=La(I)<br>87 CASE ELSE
         CASE ELSE
88 END SELECT<br>89 END IF
      89 END IF
90 NEXT I
91 IF Count THEN
92 !!MAT SORT E1420(*,1)93 !!MAT SORT Switchbox(*,1)<br>94 FOR I=3 TO 1 STEP -1
94 FOR I=3 TO 1 STEP -1<br>95 TE E1420(I) 2) THEN
95 IF E1420(I,2) THEN<br>96 Counter=Hoib E1420
96 Counter=Hpib E1420(I,2)<br>97 END IF
         97 END IF
98 IF Switchbox(I,2) THEN<br>99 Switch=Hoib Switchbox
99 Switch=Hpib Switchbox(I,2)<br>100 END IF
100 END IF<br>101 NEXT I
101 NEXT I<br>102 !!MAT S
        102 !!MAT SORT E1440(*,1)
103 \text{Count}=0<br>104 \text{FOR} \text{T}=1FOR I=1 TO 5
105 IF E1440(I,2) THEN<br>106 Count=Count 1
106 Count=Count 1<br>107 IF Count=1 THI
           IF Count=1 THEN Master=Hpib E1440(I,2)108 IF Count>1 THEN Slave(Count-1)=Hpib E1440(I,2)<br>109 OUTPUT Hpib E1440(I,2);":SOURCE:ROSC:SOURCE CL
           OUTPUT Hpib E1440(I,2); ":SOURCE:ROSC:SOURCE CLK10"
 ! CLK10 is ref
110 END IF<br>111 NEXT I
        NEXT I
112 END IF
113 IF E1420a=0 THEN PRINT "CONFIG ERROR: No E1420 cntr"
114 IF Sbox=0 AND E1440a>1 THEN<br>115 PRINT "CONFIG MESSAGE: No
      PRINT "CONFIG MESSAGE: No Switchbox"
116 END IF
117 IF E1440a<2 THEN PRINT "CONFIG ERROR: No E1440"
118 OFF TIMEOUT
119 SUBEXIT
```

```
121 OFF TIMEOUT
122 !!PRINT "ERROR: No device "&VAL$(Dev)&
123 SUBEND !!=======================================
124 !!SUB Sc_calibrate(Counter,Switch,Master,Frequency,
                Master_phase, Slave(*),
125 !!INTEGER Slave_multi(*),REAL Slave_phase(*),Error,
                    INTEGER Pm_cal)
126 REAL Master_pm,Slave_pm,Test1,Test2,J,Slave_frequency,Fault
127 DIM Master_wave$[15],Slave_wave$[15]
128 INTEGER I
129 Error=1<br>130 IF NOT N
    IF NOT Master OR NOT Counter THEN SUBEXIT ! no master or
                                                counter addr
131 IF Master<10000 OR Counter<10000 THEN SUBEXIT
                                        ! incomplete addr
132 IF Frequency>2.1E 7 THEN SUBEXIT : Frequency limit
133 ON TIMEOUT INT(Master/10000),7 GOTO No_count 
                                         !timeout? ->abort
134 OUTPUT Master;":FREQ:FIX "&VAL$(Frequency)&"HZ;
 :SOURCE:PM:STATE?"
      ! check master pm
136 ENTER Master; Master pm
137 OUTPUT Master;":SOURCE:FUNCTION:SHAPE?" 
                                      ! check master waveform
138 ENTER Master; Master_wave$
139 IF Master_wave$="DC" THEN SUBEXIT ! no calibration for dc
140 OUTPUT Counter; "*SAV 9" ! save counter setup
141 !!OUTPUT Counter;":INP1:ROUTE SEP;:SENSE1:EVENT:SLOPE
142 !!POS;:SENSE2:EVENT:SLOPE POS;:INPUT1:COUP DC;:INPUT2
143 !!:COUP DC;:INP1:IMP 50;:INP2:IMP 50"
144 !!OUTPUT Counter;":SENSE1:EVENT:LEVEL:AUTO OFF;
               :SENSE1:EVENT:LEVEL
145 !!:ABS 1.5V;:SENSE2:EVENT:LEVEL:AUTO OFF;
              :SENSE2:EVENT:LEVEL:ABS 1.5V"
146 IF (Switch MOD 10000) THEN OUTPUT Switch;"*SAV 9;
              :ROUT:CLOS (@100)"
147 !!save mux settings, switch mux to connect master to
                                            counter input 1
148 ON TIMEOUT INT(Counter/10000),7 GOTO No_cal
149 IF (Master_wave$<>"SQUARE") OR Master_pm<>1 OR
Pm_cal=0 THEN<br>150 OUTDUTE Master:"'SOUR'DM'STAT OFF"
    OUTPUT Master; ": SOUR: PM: STAT OFF"
151 Test1=0 ! output has normal phase during calibration
152 ELSE ! select desired and necessary calibration
153 Test1=180! output has inverted phase during calibration
154 PRINT "CALIBRATION MESSAGE: Please disconnect cable from 
                                                      PM input"
155 !! "at master device ("&VAL$(Master)&") then press any key"
156 !!!ON KBD ALL GOTO !152<br>157 GOTO 151
157 GOTO 151 ! wait for user action
     !!OFF KBD
159 END IF
160 IF Master phase<>Test1 THEN
161 FOR J=Master_phase TO Test1 STEP (Test1-Master_phase)/15
162 !! ! omit phase shift below 25 kHz
163 OUTPUT Master;":SOUR:PHAS "&VAL$(PROUND(J,-1))&" DEG"
164 NEXT J
165 END IF
166 FOR I=1 TO 4<br>167 IF Slave(I)
    IF Slave(I) AND ((I=1) OR (Switch MOD 100)) THEN
! slave on setup ?<br>168 ILLE (Switch MOD 10000) THEN OUTPUT Switch:":rout
      168 !!IF (Switch MOD 10000) THEN OUTPUT Switch;":rout
                                      :clos (@11"&VAL$(I-1)&")
169 !! "Slave_frequency=Frequency*Slave_multi(I)
                ! calculate new slave frequency
170 OUTPUT Slave(I);":FREQ:FIX "&VAL$(Slave_frequency)&"HZ;
                                           :SOURCE:PM:STATE?"
171 ENTER Slave(I);Slave_pm : check slave for pm
172 OUTPUT Slave(I);":SOURCE:FUNCTION:SHAPE?"
```
120 Timeout\_error:!

173 ENTER Slave(I);Slave\_wave\$ ! check slave waveform 174 IF Slave\_wave\$<>"DC" AND Slave\_frequency<2.1E 7 THEN !!! ! no calibration for dc or frequencies above 21MHz 176 IF (Slave\_wave\$<>"SQUARE") OR Slave\_pm<>1 OR Pm\_cal=0 THEN 177 OUTPUT Slave(I); ": SOUR: PM: STAT OFF"<br>178 Test 2=180 178 Test2=180<br>179 ELSE 179 ELSE<br>180 Test 180 Test2=0<br>181 PRINT " 181 PRINT "CALIBRATION MESSAGE: Please disconnect cable from PM input" 182 !! "at slave"&VAL\$(I)&" device ("&VAL\$(Slave(I))&") then press any key" 183 !!ON KBD ALL GOTO 176 184 !! GOTO 175 ! wait for user action<br>185 !! UDEE KBD 185 !!OFF KBD<br>186 END IF 186 END IF<br>187 TE Sla IF Slave\_phase(I) <>  $(180$ -Test2) THEN 188 FOR J=Slave\_phase(I) TO 180-Test2 STEP  $(180-Slave phase(I))/15$ 189 !!! omit phase shift below 25 kHz for phase changes > 25 deg (squarewave)<br>"SOUR:PHAS"&VALS(PROUND(J,-1))& " 190 OUTPUT Slave(I); ": SOUR: PHAS" & VAL\$(PROUND(J,-1)) & " DEG" 191 MEXT J 191 NEXT J<br>192 END IF 192 END IF 193 !<br>194 CALI CALL Sc\_measure(Counter,Master,Slave(I),Test2, Slave\_frequency,Fault) 195 ! 196 !!IF ABS(Fault-180)<179.5 THEN OUTPUT Slave(I);":SOUR: PHAS "&VAL\$<br>197 !!(Fault)&"DEG;:SOURCE:PHASE:REFERENCE" 197 !! (Fault)&" DEG;:SOURCE:PHASE:REFERENCE" 198 IF Slave\_phase(I) THEN<br>199 FOR J=0 TO Slave phase 199 FOR J=0 TO Slave\_phase(I) STEP (Slave\_phase(I))/15<br>200 1 omit phase shift below 25 kHz 200 ! omit phase shift below 25 kHz OUTPUT Slave(I);":SOUR:PHAS "&VAL\$(PROUND(J,-1))&<br>"DEG " DEG" 202 NEXT J<br>203 END IF 203 END IF 204 OUTPUT Slave(I);":SOUR:PM:STAT "&VAL\$(Slave\_pm) 205 IF (Slave\_wave\$="SQUARE") AND Slave\_pm=1 AND Pm\_cal<>0 THEN 206 !! PRINT "CALIBRATION MESSAGE: Please connect cable to PM input at<br>207 – IIslave"&VALS(I)&" device ("&VALS(Slave(I))&") then 207 !!slave"&VAL\$(I)&" device ("&VAL\$(Slave(I))&") then press any key" 208 I ON KBD ALL GOTO 197<br>20070 196 209 GOTO 196 : wait for user action<br>210 : !! OFF KBD 210 !! OFF KBD<br>211 END IF 211 END IF<br>212 END IF 212 END IF<br>213 END IF 213 END IF 214 NEXT I 215 IF Test1<>Master\_phase THEN 216 FOR J=Test1 TO Master\_phase STEP (Master\_phase-Test1)/15 217 ! omit phase shift below 25 kHz for changes > 25 deg (only for squarewave)<br>"אות השפח יהודי Master:": SOITE: אות השפח המוספר המוספר המוספר המוספר המוספר המוספר המוספר המוספר המוספר המוספ 218 OUTPUT Master;":SOUR:PHAS "&VAL\$(PROUND(J,-1))&" DEG" NEXT J 220 END IF 221 OUTPUT Master;":SOUR:PM:STAT "&VAL\$(Master\_pm) 222 IF (Master\_wave\$="SQUARE") AND Master\_pm=1 AND Pm\_cal<>0 THEN 223 !! PRINT "CALIBRATION MESSAGE: Please connect cable to PM input at 224 !!master device ("&VAL\$(Master)&"), then press any key" 225 !! ON KBD ALL GOTO 212 226 GOTO 211 : wait for user action 227 !!OFF KBD 228 END IF

```
229 OUTPUT Counter;"*rcl 9" ! re-store counter setup
230 IF (Switch MOD 10000) THEN OUTPUT Switch;"*rcl 9"
                                         ! re-store mux setup
231 OFF TIMEOUT<br>232 Error=0
              ! no error occured
233 SUBEXIT
234 No_cal:!
235 ON TIMEOUT INT(Counter/10000),7 GOTO No_count
236 ! if device timeout then abort
237 OUTPUT Counter; "*rcl 9" ! re-store counter setup
238 IF (Switch MOD 10000) THEN OUTPUT Switch;"*rcl 9"
                                          ! re-store mux setup
239 No_count: !<br>240 OFF TIMEOUT
                    ! calibration not successful, timeout
241 SUBEND
242 !================================================
243 SUB Sc_measure(Counter,Master,Slave,Test2,Frequency,Fault)
244 REAL Resolution,Measure(1:3),J,Tout
245 IF Frequency>2000 THEN
246 ! select measurement resolution of counter depending on
expected timeinterval<br>247 Resolution=1.E-10
     Resolution=1.E-10
248 ELSE
249 Resolution=1.E-9
250 END IF
251 Tout=3/Frequency 5
252 Sc_getdelay(Frequency,Resolution,360,Counter,Tout,
                                                        Measure(1))
253 Sc_getdelay(Frequency,Resolution,360,Counter,Tout,
                                                       Measure(2))
254 !!IF (ABS(Measure(2)-Measure(1))>1.5) AND ((ABS
                                             (Measure(1)-180)<179)
256 !! OR (ABS(Measure(2)-180)<179)) THEN 
! both values in tolerance?<br>257 ON TIMEOUT INT(Counter/10000).5 GOTO End
257 ON TIMEOUT INT(Counter/10000),5 GOTO End<br>258 FOR J=180-Test2 TO Test2 STEP (Test2/5-1)
258 FOR J=180-Test2 TO Test2 STEP (Test2/5-18)<br>259 1 omit phase shift below 25 KHz for phase
      ! omit phase shift below 25 KHz for phase changes >
25 deg on squarewave signals<br>260 OUTPUT Slave: ":SOUR:PHAS "&VALS(PROUND(J.-1))&
      260 OUTPUT Slave;":SOUR:PHAS "&VAL$(PROUND(J,-1))&" DEG"
261 NEXT J
262 WAIT .3
263 Sc_getdelay(Frequency,Resolution,540,Counter,Tout,
Measure(3))<br>264 IIIF (ABS(Measure(2)-Measure(3))>2) AND ((ABS
      264 !!IF (ABS(Measure(2)-Measure(3))>2) AND ((ABS
                                    (Measure(2)-180)<178.5) OR
265 !! (ABS(Measure(3)-180)<178.5)) THEN 
                   ! compare second with third measurement
266 Measure(3)=Measure(1)<br>267 Measure(1)=Measure(3)
267 Measure(1)=Measure(3)<br>268 Sc_getdelay(Frequency
       268 Sc_getdelay(Frequency,Resolution,540,Counter,Tout,
 Measure(3))
       269 !!IF (ABS(Measure(1)-Measure(3))>3) AND ((ABS
(Measure(1)-180)<178) OR<br>270 (LARS(Measure(3)-180)<178)) THEN 246
       270 !!(ABS(Measure(3)-180)<178)) THEN 246
! last two measurements in tolerance?<br>271 Measure(2)=Measure(3)
      Measure(2)=Measure(3)
272 ELSE
273 Measure(1)=Measure(3)<br>274 END IF
      274 END IF
275 FOR J=Test2 TO 180-Test2 STEP (18-Test2/5) 
omit phase shift!<br>276 ! below 25 KHz for phase changes > 25 deg on squarewave
      276 ! below 25 KHz for phase changes > 25 deg on squarewave 
 signals
277 OUTPUT Slave;":SOUR:PHAS "&VAL$(PROUND(J,-1))&" DEG"
278 NEXT J
279 END IF
280 IF Measure(1)>355 AND Measure(2)<5 THEN Measure(1)=
                                                   Measure(1)-360
281 IF Measure(2)>355 AND Measure(1)<5 THEN Measure(2)=
                                                   Measure(2)-360
```

```
Page 7 of 8
```

```
282 Fault=PROUND((Measure(1) Measure(2))/2,-1) 
% 1 thats the phase error<br>283 BEEP 200,.05 1 MEASUREMENT DONE
                       ! MEASUREMENT DONE
284 End:OFF TIMEOUT
285 SUBEND
286 !============
287 SUB Sc_getdelay(Frequency,Resolution,Degree,Counter,Tout,
Measure)
288 OFF TIMEOUT
289 IF Tout<32 THEN
290 ! if calibration needs longer than 32.767 seconds, the 
291 ! timeout command can't be used to avoid a hang-up<br>292 ON TIMEOUT INT(Counter/10000), Tout GOTO T out
     ON TIMEOUT INT(Counter/10000), Tout GOTO T_out
293 ELSE
294 !! ON TIME Tout GOTO T_out
295 END IF
296 OUTPUT Counter;":MEASURE1:TINTERVAL? 1,"&VAL$(Resolution)
297 ENTER Counter; Measure
298 Measure=(PROUND(Measure*Frequency*360,-1) Degree) MOD 360
299 T_out:OFF TIMEOUT
300 !!OFF TIME
301 SUBEND
Part 4.
10 !E1440A Self-cal error-handling routine.
20 !Prints "self-cal OK" or, if there is a fault, the 
                                                   self-cal results.
30 !A timeout recovers system control if the E1440A fails 
to respond.<br>
40 CLEAR SCREEN
      CLEAR SCREEN
50 ASSIGN @Fg TO 71611<br>60 ABORT 7
60 ABORT 7<br>70 CLEAR 7
70 CLEAR 7<br>80 CLEAR ®
      CLEAR @Fq
90 !
100 Cal$=" 9"
110 !
120 !
130 OUTPUT @Fg; "*RST;:STATUS:PRESET;*CLS"
140 OUTPUT @Fg;":VOLT 5V" ! This statement causes self-cal<br>150 ON TIMEOUT 7 3 GOTO Timeout
150 ON TIMEOUT 7,3 GOTO Timeout<br>160 OUTPUT @Fa;":CAL?" ! Self-ca
160 OUTPUT @Fg;":CAL?" ! Self-cal data requested<br>170 ENTER @EG:Cal$ ! Self-cal data uploaded
170 ENTER @Fg;Cal$ ! Self-cal data uploaded<br>180 TE Cal$-" 0" THEN
180 IF Cal$=" 0" THEN<br>190 PRINT "Self-ca
          PRINT "Self-cal ok"
200 ELSE<br>210 PRI
      210 PRINT "Self-cal error ";Cal$;"see Manual p 5-9"
220 END IF<br>230 GOTO En
     230 GOTO End
240 !
250 Timeout:PRINT "Timeout, E1440A doesn't respond within normal self-cal time (
3 s)"
260 !
270 End:LOCAL @Fg
280 !
290 END
```